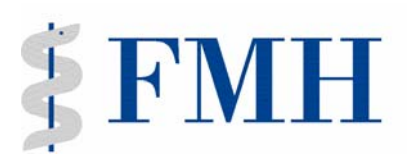

# **Merkblatt zum Formular "Anzahl Weiterzubildende im Jahr 2007"**

Vorgehen bei mehrfach anerkannten Weiterbildungsstätten

Ihre Institution verfügt über zwei oder mehr Anerkennungen. Dieser Tatsache muss beim Ausfüllen des Formulars "Anzahl Weiterzubildenden im Jahr 2006" Rechnung getragen werden, damit die Zahl der Assistenten pro Fachgebiet korrekt erfasst werden kann. Für jede Anerkennung ist ein separates Formular auszufüllen und das bedeutet, dass Sie die Gesamtzahl Ihrer Assistenten auf die entsprechenden Formulare verteilen müssen.

Bitte beachten Sie die nachfolgenden Grundsätze und Beispiele, die Ihnen das Ausfüllen der Formulare erleichtern.

Sollten Sie trotzdem noch Fragen haben oder weitere Informationen wünschen, wenden Sie sich bitte an Frau Renate Jungo, Sekretariat Aus-, Weiterund Fortbildung (AWF), Tel. 031/359 11 11, E-Mail: renate.jungo@fmh.ch.

## **Grundsätze:**

- **Jeder Assistent**, egal ob in fachspezifischer Weiterbildung oder im Fremdjahr bei Ihnen tätig, darf nur **einmal** und **nur auf einem der Formulare** erfasst werden.
- **Alle** bei Ihnen beschäftigten Assistenten müssen **einem** Formular zugeordnet werden. Auch wenn Sie bei einem Assistenten noch nicht wissen, in welchem Fach Sie ihm das FMH-Zeugnis ausstellen werden, ordnen Sie ihn trotzdem einem Fachgebiet zu - vorzugsweise nach Rücksprache mit dem Assistenten.
- Wie erfassen Sie einen Assistenten, der an Ihrer Weiterbildungsstätte ein **Fremdjahr** absolviert? Sie ordnen ihn demjenigen Fachgebiet zu, in dem Sie ihm das FMH-Zeugnis ausstellen. Erhält der Assistent am Ende der Weiterbildung ein FMH-Zeugnis für "Innere Medizin", erfassen Sie ihn auf dem Formular "Innere Medizin" und zwar in der ersten Unterrubrik unter "KandidatInnen für andere Facharzttitel".

#### **Beispiel :**

Weiterbildungsstätte mit Anerkennung in Innerer Medizin, Physikalischer Medizin und Rehabilitation und Rheumatologie

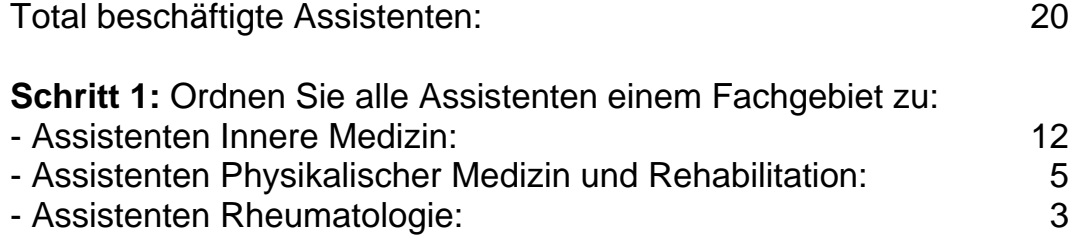

**Schritt 2:** Erfassen Sie die Assistenten in der jeweiligen Unterrubrik, je nach Weiterbildungsstatus (Kandidaten, die Sie für den Facharzttitel weiterbilden / Kandidaten, die ein Fremdjahr absolvieren):

### Formular Innere Medizin

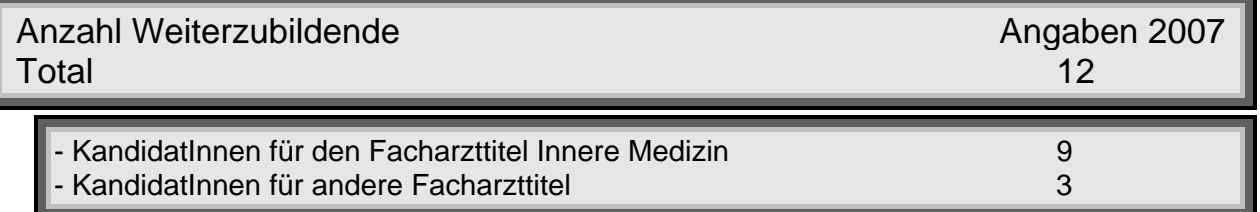

## Formular Physikalische Medizin und Rehabilitation

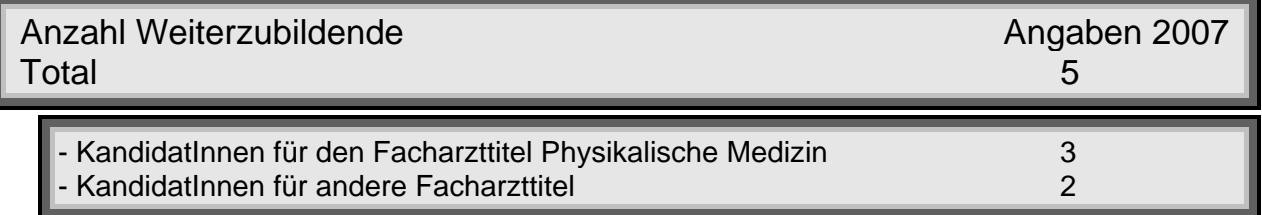

### Formular Rheumatologie

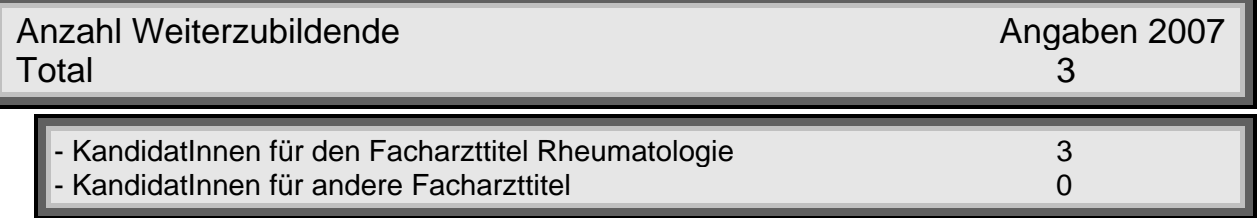